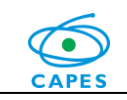

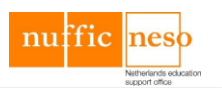

# **Manual de Orientações para Coordenadores de Projeto Programa Capes/NUFFIC**

# **I – APRESENTAÇÃO**

Este manual tem o objetivo de esclarecer aspectos práticos da concessão ao projeto aprovado no Programa Capes/NUFFIC e facilitar seu gerenciamento. No presente documento encontram-se informações pertinentes à implementação do projeto, solicitação de bolsas de estudo, solicitação de recursos e respectiva prestação de contas, procedimentos de acompanhamento e encerramento do processo pela Capes, entre outros.

O coordenador do projeto deverá estar atento ao cumprimento de todas as exigências e regulamentos do Programa definidos em Edital e complementados pelo Manual, observando os prazos estabelecidos para que não ocasione atrasos na análise de solicitações ou no repasse de recursos.

Para facilitar o atendimento junto ao Setor Técnico, a atualização constante dos dados é essencial e, em todo o contato feito com a Capes deve ser informado o nome do Programa e o número do projeto.

Os documentos e modelos de relatórios para os coordenadores de projetos e, também, para os bolsistas, estão disponíveis na página do Programa no site da Capes, no item "Documentos vigentes".

# **II – IMPLEMENTAÇÃO DO PROJETO APROVADO**

Após publicação do resultado do Edital no Diário Oficial da União - DOU e na página do Programa no site da Capes, o coordenador do projeto receberá via Correios a documentação referente à implementação da concessão:

- **1.** Ofício de Concessão caracteriza a concessão do projeto aprovado pela Capes;
- **2.** Carta de Autorização para Abertura de "Conta Pesquisador" deve ser utilizada para realizar a abertura da Conta Pesquisador no Banco do Brasil, de uso exclusivo para depósitos dos recursos e movimentações necessárias para o gerenciamento do projeto aprovado;
- **3.** Manual de Orientações para Coordenadores de Projeto Programa Capes/NUFFIC.

O coordenador deve providenciar:

- **1.** A abertura da Conta Pesquisador no Banco do Brasil, utilizando a Carta de Autorização original;
- **2.** O encaminhamento, por meio eletrônico (em formato ".doc"), do Plano de Trabalho com todos os campos preenchidos, para análise prévia da equipe técnica da Capes;
- **3.** O preenchimento do Anexo III do AUXPE, em duas vias, contendo as assinaturas do dirigente máximo da IES e do coordenador do projeto, seguindo instruções do item VI deste Manual.

O coordenador deve enviar ao Setor Técnico via E-mail e via Correios (carta registrada ou Sedex):

- **1.** Cópia do contrato de abertura da Conta Pesquisador;
- **2.** Plano de Trabalho previamente analisado pela equipe técnica da Capes;
- **3.** Anexo III AUXPE (em duas vias). Se a assinatura não for do dirigente máximo da Instituição, incluir a Portaria de Nomeação para delegação de competência para ordenação de despesas (obrigatório).

# **III – ACOMPANHAMENTO DO PROJETO APROVADO**

Ao iniciar cada ano de vigência do projeto (a partir do 2º ano), o coordenador deve enviar ao Setor Técnico da Capes, via E-mail (para uma análise prévia) e via Correios:

- **1.** Relatório de Atividades Parcial/Final, descrevendo as realizações do ano concluído;
- **2.** Plano de Trabalho, descrevendo o planejamento para o ano que se inicia;
- **3.** Plano de Controle de Rubricas, informando o saldo que existe em Conta Pesquisador no momento;
- **4.** Anexo IV AUXPE (em duas vias). Se a assinatura não for do dirigente máximo da Instituição, incluir a Portaria de Nomeação para delegação de competência para ordenação de despesas (obrigatório).

A Prestação de Contas do Projeto deve ser realizada anualmente (seguindo instruções do item VII deste Manual).

## **IV – DETALHAMENTO SOBRE OS ITENS FINANCIÁVEIS**

São itens financiáveis no âmbito do Programa:

## **1. Missões de Trabalho:**

O repasse de recursos é realizado em Conta Pesquisador, juntamente com a liberação de recursos para o ano de projeto, devendo ser repassado pelo coordenador ao Professor que irá realizar a Missão.

- **1.1** Diárias, com valores e condições estabelecidos em Portaria Nº 51, de 14 de junho de 2007 e com duração e requisitos determinados em Edital;
- **1.2** Auxílio deslocamento para despesas com locomoção no trecho Brasil/Holanda/Brasil com valor a ser definido pela DRI;
- **1.3** Seguro-saúde pago em uma única parcela no Brasil, com valor e condições estabelecidos em Portaria Nº 60, de 4 de maio de 2015, e suas alterações.

## **2. Missões de Estudo:**

O repasse de recursos é realizado diretamente ao bolsista de acordo com os prazos e condições estabelecidos pela Capes.

- **2.1** Bolsas de estudo mensais com valores e condições estabelecidos em Portaria da Capes, com prazo de implementação e duração conforme conteúdo da Carta de Concessão enviada ao bolsista. São contempladas as seguintes modalidades: Doutorado Sanduíche, Pós-Doutorado e, também, a partir do Edital nº 63/2014, Graduação Sanduíche.
- **2.2** Adicional Localidade, quando for o caso, pago mensalmente no exterior, com valor e condições estabelecidos na Portaria Nº 60, de 4 de maio de 2015, e suas alterações;
- **2.3** Auxílio Instalação pago em uma única parcela no Brasil, com valor e condições estabelecidos na Portaria Nº 60, de 4 de maio de 2015, e suas alterações;
- **2.4** Seguro-saúde pago em uma única parcela no Brasil, com valor e condições estabelecidos na Portaria Nº 60, de 4 de maio de 2015, e suas alterações;
- **2.5** Auxílio Deslocamento com valor e condições estabelecidos na Portaria Nº 11, de 10 de março de 2011, e suas alterações.

# **3. Recurso de Custeio:**

O recurso de custeio será de até R\$ 10.000,00 (dez mil reais) por ano de projeto, não acumulativos, condicionado à disponibilidade orçamentária da Capes e, destina-se exclusivamente ao pagamento de despesas essenciais à execução do projeto, observadas as disposições contidas em Portaria Nº 59, de 14 de maio de 2013 e na Lei 8.666/93. Dentro das despesas permitidas no Programa Capes/NUFFIC estão:

- **3.1** Material de consumo destinado à compra de material necessário para o funcionamento do projeto, em conformidade com a Portaria nº 59, de 14 de maio de 2013;
- **3.2** Serviço de Terceiros Pessoa Física referente a pagamentos de serviços mediante recibo à pessoa sem vínculo com a Instituição, com a Administração Pública ou com o Programa, para a realização de tarefa específica, em conformidade com a Portaria nº 59, de 14 de maio de 2013;
- **3.3** Serviço de Terceiros Pessoa Jurídica relativo a pagamento de fornecedores de material ou serviço, mediante nota fiscal detalhada, em conformidade com a Portaria nº 59, de 14 de maio de 2013;

**3.4** Participação em eventos científicos no país e no exterior – pagamento de uma única taxa de inscrição, por projeto, por ano, exclusivamente para membro da equipe do projeto, não sendo permitida a utilização da verba de custeio para diárias, passagens ou outras despesas relacionadas.

São vedadas despesas com:

- i. Obras civis (ressalvadas as obras com instalações e adaptações necessárias ao adequado funcionamento de equipamentos, as quais deverão ser justificadas no orçamento detalhado da proposta), entendidas como despesas de contrapartida obrigatória da Instituição de execução do projeto;
- ii. Pagamento de salários ou complementação salarial de pessoal técnico e administrativo ou quaisquer outras vantagens para pessoal de Instituições públicas (federal, estadual e municipal);
- iii. Despesas com crachás, pastas e similares, certificados, ornamentação, coquetel, jantares, shows ou manifestações artísticas de qualquer natureza;
- iv. Despesas de rotina como contas de luz, água, telefone etc., entendidas como despesas de contrapartida obrigatória da Instituição de execução do projeto;
- v. Pagamento, a qualquer título, a servidor da Administração Pública, ou empregado de Empresa Pública ou de Sociedade de Economia Mista, por serviços de consultoria ou assistência técnica, conforme determina a Lei de Diretrizes Orçamentárias da União;
- vi. Pagamento de taxas de administração ou de gerência, a qualquer título.

As demais despesas deverão ser de responsabilidade do proponente/Instituição de execução do projeto, a título de contrapartida.

Maiores esclarecimentos vide Portaria nº 59, de 14 de maio de 2013, disponível no endereco <http://www.capes.gov.br/bolsas/auxilios-a-pesquisa>

## **V – INSTRUÇÕES PARA PREENCHIMENTO DO PLANO DE TRABALHO**

O modelo de Plano de Trabalho encontra-se disponível na página do Programa no site da Capes.

O mesmo modelo será utilizado durante toda a vigência do projeto e, portanto, deverá ser marcado corretamente a qual ano se destina. Deve ser preenchido em português e encaminhado ao Setor Técnico por meio eletrônico e via Correios, no início de cada ano de projeto. O Plano de Trabalho compreende:

- Inclusão dos dados do coordenador e da Conta Pesquisador (aberta exclusivamente para a movimentação financeira do projeto);
- Descrição clara e objetiva do projeto e das atividades programadas;
- Justificativa da pesquisa a ser desenvolvida, clara e sucinta, tornando possível o entendimento dos gastos que serão efetuados com a verba de custeio repassada pela Capes;
- Planejamento das Missões de Trabalho Período pretendido, nome dos pesquisadores que realizarão as Missões no exterior, previsão de gastos e descrição das atividades programadas. Para fins de repasse de recursos, é importante salientar que o primeiro e último dias programados para a Missão de Trabalho, são considerados pelo MPOG como ½ diária cada;
- Planejamento das Missões de Estudo Período pretendido, nome dos estudantes que realizarão as Missões no exterior e descrição das atividades programadas;
- Previsão dos gastos com os recursos aprovados, caracterizados por elementos de despesa, de acordo com o regulamento do Programa e a Portaria nº 59, de 14 de maio de 2013;
- Descrição do Plano de Aplicação Preenchimento das tabelas com as características e valores definidos para o projeto e, no campo "descrição", informar em detalhes o que será adquirido com estas rubricas, a qual elemento pertence, a unidade de medida que será utilizada (litro, unidade, resma etc.) e a quantidade necessária;
- Declaração Solicitação de deferimento. Deve ser datada e assinada, lembrando que a data deve ser igual ou posterior ao início da vigência do ano de projeto.

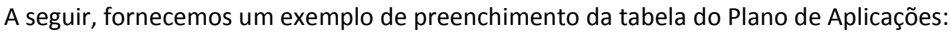

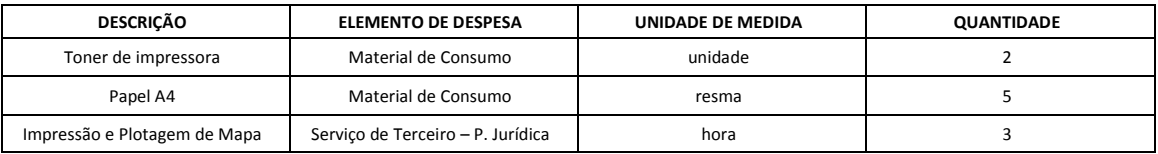

ATENÇÃO – O Plano de Trabalho deverá ser enviado (em formato ".doc") via E-mail para ser analisado pela equipe técnica da Capes antes do encaminhamento via Correios.

## **VI – INSTRUÇÕES PARA PREENCHIMENTO DO AUXPE**

O Anexo III e o Anexo IV do Formulário AUXPE estão disponíveis na página do Programa no site da Capes e devem ser enviados no início da vigência de cada ano de projeto, sendo o Anexo III somente utilizado para o 1º ano e, para os demais, somente o Anexo IV (Termo Aditivo). Ambos devem ser enviados via Correios, completos, em duas vias, devidamente datados e, com carimbo e assinatura de:

**1. Coordenador do Projeto**

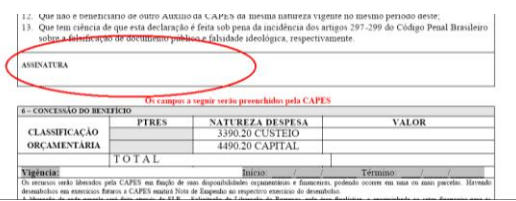

**2. Dirigente Máximo da Instituição** ou Substituto ou Representante Legal por delegação de competência (enviar juntamente a Portaria que informe a delegação de competência).

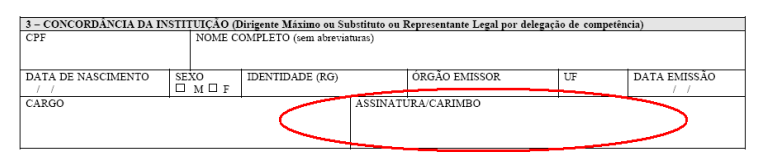

No item "4 – Plano de Aplicação" preencher na coluna "Valor Solicitado" os valores que foram previamente aprovados no Plano de Trabalho, deixando a coluna "Valor Aprovado pela Capes" em branco. Não inclua os valores para Missão de Estudo, pois estes valores serão repassados diretamente pela Capes aos bolsistas, quando for o caso. O "Total Custeio" e o "Total Geral" serão a soma de todos os valores incluídos.

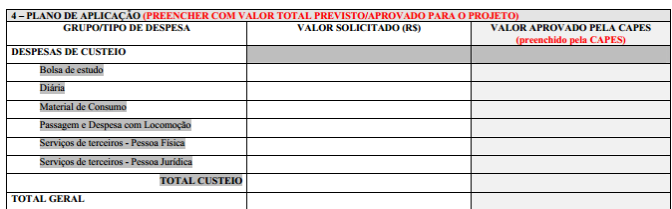

ATENÇÃO: Os recursos não podem ser utilizados para reembolso de pagamentos efetuados anteriormente à sua liberação.

#### **VII – INSTRUÇÕES PARA A PRESTAÇÃO DE CONTAS**

A Prestação de Contas de recursos utilizados é anual e deve ser encaminhada até 30 dias após o encerramento da vigência do auxílio, conforme especificado no "Manual de Concessão e de Prestação de Contas de Auxílio Financeiro à Pesquisador", Portaria Capes nº 59, de 14 de maio de 2013, disponível no endereço <http://www.capes.gov.br/bolsas/auxilios-a-pesquisa>

- $\checkmark$  Projetos com numeração igual ou inferior a 844/13, solicitamos que leiam atentamente: Portaria 28, de 29 de janeiro de 2010. A Prestação de Contas é realizada via Correios.
- $\checkmark$  Projetos com numeração superior a 844/13, solicitamos que leiam atentamente: Portaria 59, de 14 de maio de 2013. A Prestação de Contas é realizada utilizando o novo Sistema eletrônico: SIPREC.

No Manual de Prestação de Contas Online do Sistema SIPREC de Auxílio Financeiro a Projeto<br>Educacional e de Pesquisa (AUXPE), disponível no endereco eletrônico Educacional e de Pesquisa (AUXPE), disponível no endereço eletrônico [http://www.capes.gov.br/images/stories/download/legislacao/Portaria\\_059-2013\\_AnexoII-Manual-](http://www.capes.gov.br/images/stories/download/legislacao/Portaria_059-2013_AnexoII-Manual-PrestacaoContasAUXPE.pdf)[PrestacaoContasAUXPE.pdf](http://www.capes.gov.br/images/stories/download/legislacao/Portaria_059-2013_AnexoII-Manual-PrestacaoContasAUXPE.pdf) estão reunidas todas as informações referentes à prestação de contas dos recursos pagos pela Capes, bem como os recibos a serem utilizados, o documento de Encaminhamento de Prestação de Contas e o próprio formulário AUXPE.

É de responsabilidade do coordenador do projeto verificar o período de vigência do auxílio financeiro, constante do Termo de Concessão de Auxílio Financeiro, publicado em extrato no Diário Oficial da União - DOU. **Só serão aceitas despesas efetuadas dentro do período de vigência**.

Durante a execução do projeto, o SIPREC deve ser continuamente alimentado e atualizado por meio da inserção de notas fiscais e comprovantes de pagamento. A Capes avalia continuamente a prestação de contas, principalmente no final do segundo ano de projeto, sendo fator condicionante para a renovação do terceiro e quarto anos de vigência.

ATENÇÃO: O encerramento da "Conta Pesquisador" e a devolução de recursos via GRU ocorrerão **apenas no final da vigência do projeto**, com a conclusão do objeto ou com a não renovação do mesmo.

Não serão aceitos documentos rasurados, com borrões, caracteres ilegíveis, com datas anteriores ou posteriores ao prazo de aplicação dos recursos (vigência do AUXPE) nem notas fiscais com prazo de validade vencido.

A Capes tomará contas anuais e finais de cada projeto contemplado com recursos ora tratados e exercerá, ainda, o controle e acompanhamento da execução de tais projetos, nos termos dispostos nos Artigos 75 a 79 da Lei nº 4.320, de 17 de março de 1964.

A documentação física referente ao AUXPE deverá ser preservada por 20 (vinte) anos, conforme dispõe a legislação vigente sobre transferências financeiras oriundas do Orçamento Fiscal e da Seguridade Social da União.

# **VIII – PROCEDIMENTOS PARA AS MISSÕES DE TRABALHO**

Uma Missão de Trabalho corresponde à viagem de um docente doutor membro da equipe do projeto. Características específicas, requisitos, duração e benefícios são definidos em Edital.

O número máximo de Missões de Trabalho concedido pela Capes é de 2 (duas) ao ano por projeto, incluindo a viagem do coordenador da equipe, não sendo cumulativas para os anos subsequentes.

O planejamento das Missões deve observar o intervalo mínimo de 2 (dois) anos para a participação de um mesmo docente brasileiro, excetuando-se o coordenador do projeto, que poderá realizar 1 (uma) Missão de Trabalho por ano, durante a vigência do projeto.

O repasse de recursos é realizado inicialmente em Conta Pesquisador, juntamente com a liberação de recursos para o ano de projeto, devendo ser repassado pelo coordenador ao Professor que irá realizar a Missão, utilizando o câmbio informado pela Capes no "Ofício de Informe de Recursos".

Para incluir novo participante na equipe do Projeto, o coordenador deverá encaminhar a esta Coordenação, o *Curriculum vitae* (padrão *Lattes*) do indicado e, um Ofício datado, assinado e numerado, em papel timbrado da IES brasileira, solicitando e justificando a inclusão de novo membro da equipe.

#### **Benefícios:**

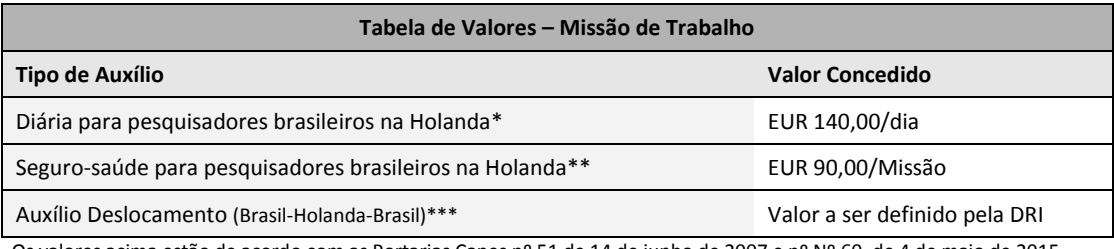

Os valores acima estão de acordo com as Portarias Capes nº 51 de 14 de junho de 2007 e nº Nº 60, de 4 de maio de 2015.

 \* Para Missão de Trabalho com mais de 20 dias de duração, o valor da diária é diferenciado e estará autorizado e descrito em Edital, quando for o caso.

\*\* A contratação de Seguro-saúde é obrigatória e de inteira responsabilidade do pesquisador que realizará a Missão.

\*\*\* É vedado o parcelamento na compra das passagens.

## **IX – PROCEDIMENTOS PARA AS MISSÕES DE ESTUDOS**

A Missão de Estudo consiste na concessão de bolsa de estudo no exterior, para um estudante selecionado no âmbito de projeto vigente no Programa Capes/NUFFIC.

Ao coordenador do projeto compete a responsabilidade acadêmica de acompanhamento do aluno selecionado para o intercâmbio. A Capes tem a responsabilidade de fomento à bolsa de estudos.

## **Modalidades e duração das bolsas**

 **Doutorado Sanduíche**

Duração: mínimo 04 (quatro) e máximo 12 (doze) meses, improrrogáveis.

 **Pós-Doutorado**

Duração: mínimo 02 (dois) e máximo 12 (doze) meses, improrrogáveis.

#### **Graduação Sanduíche (a partir do Edital Nº63/2014)**

Duração: mínimo 04 (quatro) e máximo 10 (dez) meses, improrrogáveis.

O número máximo de Missões de Estudos para as modalidades de Doutorado Sanduíche **e** Pós-Doutorado é de 2 (duas) e para Graduação Sanduíche é de 10 (dez), para cada ano de vigência do Projeto.

**Benefícios**

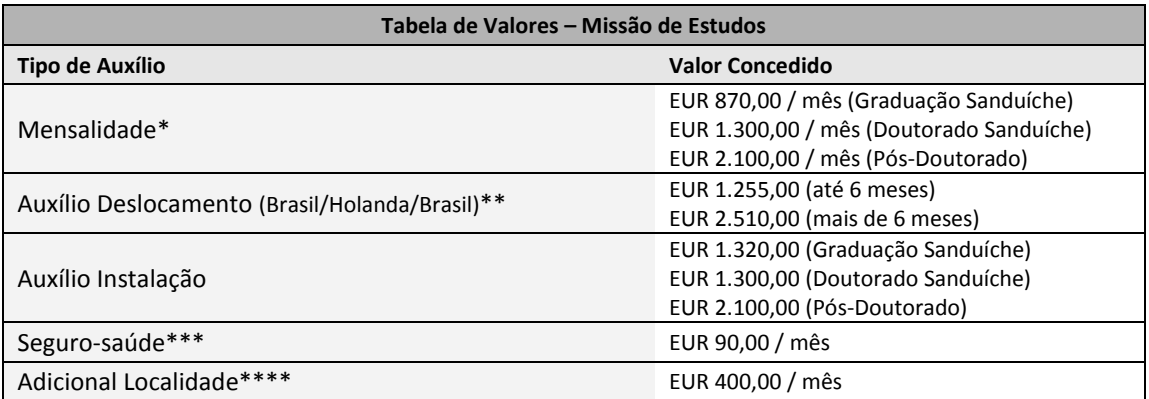

Os valores acima estão de acordo com as Portarias Capes nº 11 de 10 de março de 2011 e nº 60 de 4 de maio de 2015.

\* A data de chegada ao exterior possui relação direta com o valor concedido para a primeira mensalidade: Chegadas até o dia 15 do primeiro mês de vigência da bolsa, recebimento integral da mensalidade. Chegadas a partir do dia 16, recebimento do equivalente à ½ mensalidade.

\*\* Uma parcela do Auxílio é paga para bolsas de até seis meses, em Reais, no Brasil, destinada à aquisição de passagens no trecho Brasil/Holanda/Brasil. Duas parcelas são pagas para bolsas com duração a partir de sete meses, sendo a primeira no Brasil e a segunda no exterior, antes do retorno.

\*\*\* A contratação de Seguro-saúde é obrigatória e de inteira responsabilidade do bolsista que realizará a Missão.

\*\*\*\* Cidades de alto custo: Consideradas no Anexo III da Portaria Capes nº 60 de 4 de maio de 2015.

# **Pré-requisitos para candidaturas**

- Para todas as modalidades:
	- I. Ser brasileiro nato, naturalizado ou portador de visto permanente e, devidamente matriculado em IES brasileira participante do Projeto;
	- II. Não ter sido agraciado anteriormente com bolsa de estudo no exterior, na mesma modalidade, em função de Programa ou projeto financiado por agência pública de fomento.
- Modalidade Graduação Sanduíche:
	- I. Ter obrigatoriamente obtido no Exame Nacional do Ensino Médio (Enem) nota igual ou superior a 600 pontos (média ponderada de todas as provas, incluindo a redação), em exames realizados no período de 2009 a 2014;
	- II. Ter integralizado no mínimo 40% e no máximo 80% do currículo previsto para seu curso, no momento previsto para o início da Missão de Estudos. O retorno ao Brasil deve ocorrer com pelo menos 1 (um) semestre letivo de antecedência ao prazo regulamentar de conclusão da graduação.
- Modalidade Doutorado Sanduíche:
	- I. Ter completado um número de créditos igual ou superior a 50% dos necessários para a obtenção do título de Doutor;
	- II. Ter obtido aprovação no exame de qualificação (ou aprovação do projeto de tese por banca examinadora equivalente);
	- III. Ter previsão de retorno ao Brasil de modo a restarem, no mínimo, 6 (seis) meses para redação final e defesa de tese, não ultrapassando o período total do doutorado;
	- IV. Ser membro da equipe do projeto em que está vinculada a bolsa de estudos.
- Modalidade Pós-Doutorado:
	- I. Ter o comprovante de conclusão do Doutorado até a data prevista para o início da concessão da bolsa de estudos;
	- II. Estar realizando estágio Pós-Doutoral na Instituição participante do projeto;
	- III. Ser membro da equipe do projeto em que está vinculada a bolsa de estudos.

\* Não poderão participar deste Programa como bolsistas de Pós-Doutorado: O coordenador, mesmo que deixe a coordenação antes do final da vigência do projeto e, docentes participantes de Missão de Trabalho (já realizada ou não).

O **coordenador será responsável pelas inscrições dos candidatos selecionados** na Instituição, para realizar as Missões vinculadas ao seu Projeto.

# *Link* **de Inscrição:**

# <http://inscricoes-cgbe.capes.gov.br/index.php/dadospessoais/new/codigoprojeto/XXXX>

# **Sendo o final "XXXX" informado diretamente ao coordenador via E-mail, pois dependerá da modalidade definida e do Edital em que foi aprovado o Projeto.**

Deve ser considerado o prazo mínimo de **120 dias** da data de início da Missão de Estudos para o cadastro das inscrições e, devem ser observados os pré-requisitos para evitar que ocorram desqualificações.

ATENÇÃO: As candidaturas encaminhadas fora do prazo não serão implementadas.

# **Documentos solicitados ao candidato no momento da inscrição**

- Modalidade Graduação Sanduíche:
	- I. Histórico Escolar da Graduação em andamento;
	- II. Carta de Encaminhamento do coordenador do projeto (Modelo disponível na página do Programa);
	- III. Carta do coordenador brasileiro do projeto, informando o período exato da Missão;
	- IV. Carta de Aceite da Instituição no exterior, informando o período exato da Missão;
	- V. Comprovante de proficiência na língua Inglesa ou carta do orientador brasileiro comprovando a aptidão linguística do candidato; e,
	- VI. Plano de Atividades de Bolsistas (Modelo disponível na página do Programa).
- Modalidade Doutorado Sanduíche:
	- I. *Curriculum vitae* (padrão *Lattes*) do bolsista e dos coordenadores brasileiro e holandês;
	- II. Comprovante de Conclusão do Mestrado e Comprovante de Matrícula no curso de Doutorado;
	- III. Histórico Escolar do Doutorado em andamento;
	- IV. Declaração da coordenação do Programa de Pós-Graduação no Brasil indicando a integralização de, no mínimo, 50% dos créditos do Doutorado;
	- V. Carta do coordenador do projeto justificando a viagem e a pertinência da Missão, informando o período exato da bolsa de estudos e a Instituição de destino;
	- VI. Carta de Aceite do orientador da Instituição no exterior, com o período exato da bolsa de estudos;
	- VII. Comprovante de proficiência na língua Inglesa ou carta do orientador brasileiro comprovando a aptidão linguística do candidato; e,
	- VIII. Projeto de tese, em língua Portuguesa, com até 10 páginas, contendo obrigatoriamente: título; área de conhecimento; introdução; justificativa; objetivos, com definição e delimitação do objeto de estudo; metodologia; plano de atividades, indicando o cronograma e a existência de infraestrutura da Instituição no exterior que viabilize a execução do trabalho; concordância formal do orientador brasileiro e do holandês; e, a bibliografia de referência.
- Modalidade Pós-Doutorado:
	- I. *Curriculum vitae* (padrão *Lattes*) do bolsista e dos coordenadores brasileiro e holandês;
	- II. Comprovante de Conclusão do Doutorado;
	- III. Carta do coordenador do projeto justificando a viagem e a pertinência da Missão, informando o período exato da bolsa de estudos e a Instituição de destino;
	- IV. Carta de Aceite do orientador da Instituição no exterior, com o período exato da bolsa de estudos;
	- V. Comprovante de proficiência na língua Inglesa ou carta do orientador brasileiro comprovando a aptidão linguística do candidato; e,
	- VI. Plano de Estudos, com a descrição das atividades planejadas.

A Capes pode, a qualquer momento, solicitar documentos adicionais para melhor instrução do processo.

# **Implementação da Bolsa de Estudos**

Após análise documental, a Capes fará a homologação final da candidatura e enviará as Cartas de Concessão (em Português e Inglês), o Manual de Orientações para Bolsistas e, o Termo de Compromisso brasileiro, que deve ser encaminhado de volta à Capes, após assinaturas.

# **Encerramento da Bolsa de Estudos após conclusão da Missão**

Contando a partir do término do período de concessão, o bolsista tem até 30 dias para voltar ao Brasil e, até 60 dias para enviar via Sistema, quando será Titulado no Sistema e seu processo será encaminhado à Divisão de Acompanhamento de Egressos.

# **X – TÉRMINO DA VIGÊNCIA DO PROJETO**

#### **Pedido de Renovação**

Quando o período para envio dos pedidos de renovação é definido, o Setor Técnico da Capes entra em contato com os coordenadores de projeto por E-mail e envia o modelo de relatório que deve ser encaminhado para formalizar a solicitação. Consultores avaliarão os relatórios e o resultado da renovação é definido em Reunião Mista, entre a Capes e a *Nuffic*. O resultado é publicado no DOU, na página do Programa no site da Capes e o coordenador também é informado por E-mail.

## **Encerramento**

Ao final da vigência do projeto, deve ser enviado ao Setor Técnico o "Relatório de Atividades Final" que irá caracterizar o encerramento do acompanhamento por este Setor.

Para o Setor de Prestação de Contas, caberá o envio da prestação de contas final. Poderão ser solicitados documentos adicionais e, ainda, haver uma continuidade nas comunicações até que sejam finalizadas as análises e acertos necessários.

## **XI – DEVOLUÇÃO DE RECURSOS FINANCEIROS**

Ao final da vigência do projeto, caso haja saldo na Conta Pesquisador, o coordenador deverá providenciar a devolução dos recursos não utilizados.

A devolução de recursos financeiros deve ser efetuada através de Guia de Recolhimento de Receitas da União (GRU), disponível no endereço eletrônico [https://consulta.tesouro.fazenda.gov.br/gru\\_novosite/gru\\_simples.asp](https://consulta.tesouro.fazenda.gov.br/gru_novosite/gru_simples.asp)

O preenchimento e impressão da GRU devem ser feitos pelo próprio recolhedor e o depósito efetuado somente nas agências do Banco do Brasil, informando:

> Unidade Favorecida: Código = **154003** e Gestão = **15279** Código do recolhimento: **68888-6** (Anul. desp. no exercício) Dados do contribuinte: Nome e CPF (ou CNPJ) Valor Principal = em Reais Valor Total = em Reais

Cópia da GRU e do comprovante de pagamento deverão ser enviados à Capes, para fins de prestação de contas.

#### **XII – PATENTES E PUBLICAÇÕES**

Ao publicar ou divulgar, sob qualquer forma, descoberta, invenção, inovação tecnológica ou outra produção, passível de privilégio decorrente da proteção de direitos de propriedade intelectual, obtida durante os estudos realizados com recursos do Governo brasileiro, comunicar à Capes e prestar informações sobre as vantagens auferidas e os registros assecuratórios dos aludidos direitos em seu nome.

As publicações científicas e qualquer outro meio de divulgação de trabalho de pesquisa, realizados, deverão citar, obrigatoriamente, o apoio das entidades/órgãos financiadores, neste caso, a Capes.

As ações publicitárias atinentes a projetos e obras financiadas com recursos da União deverão observar rigorosamente as disposições contidas no § 1º do Art. 37 da Constituição Federal, bem como aquelas consignadas nas Instruções da Secretaria de Comunicação de Governo e Gestão Estratégica da Presidência da República – atualmente a IN/SECOM-PR nº 31, de 10 de setembro de 2003.

# **XIII – CONTATOS**

Todos os documentos devem ser enviados através dos *links* disponíveis na página do Programa no site da Capes. Quando necessário, podem ser enviadas cópias por E-mail ao Setor Técnico.

Página do Programa no site da Capes: <http://www.capes.gov.br/cooperacao-internacional/holanda/programa-capesnuffic>

Endereço eletrônico para contato com o Setor Técnico: [nuffic@capes.gov.br](mailto:nuffic@capes.gov.br)

Endereço para encaminhamentos via Correios: **Coordenação de Aperfeiçoamento de Pessoal de Nível Superior – Capes** Coordenação Geral de Programas (CGPR) – 2º andar Setor Bancário Norte, Quadra 2, Bloco L, Lote 6. CEP: 70.040-020 Brasília / DF